PENTAX Firmware Update Software for Optio H90 ( Windows 7 / Windows Vista / Windows XP / Windows 2000 / Mac OS

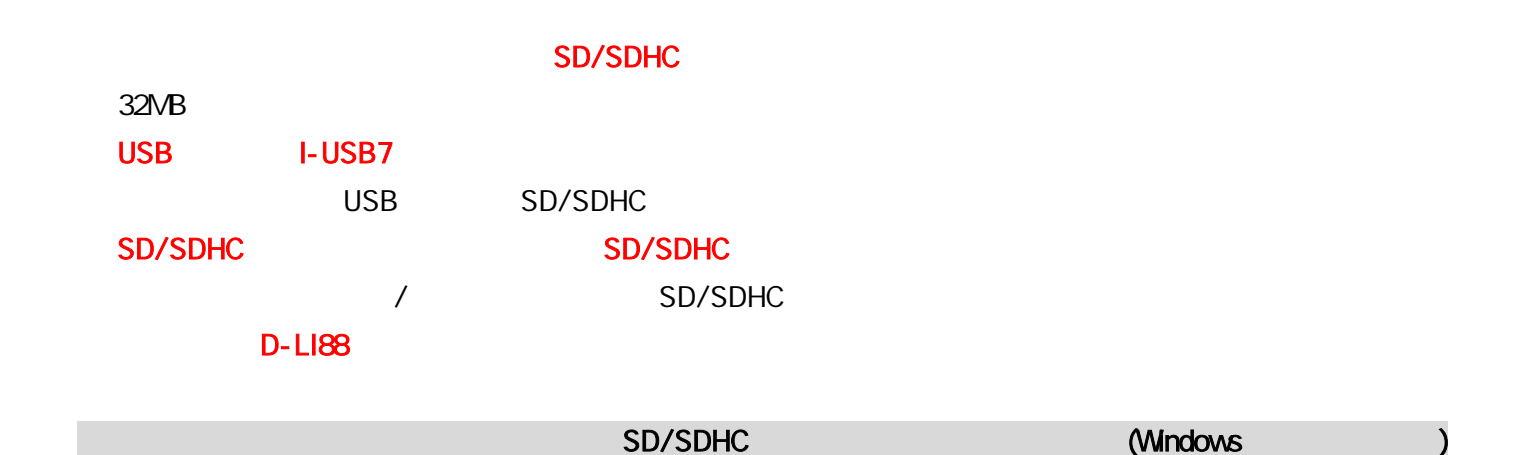

### $\lbrack 1 \rbrack$

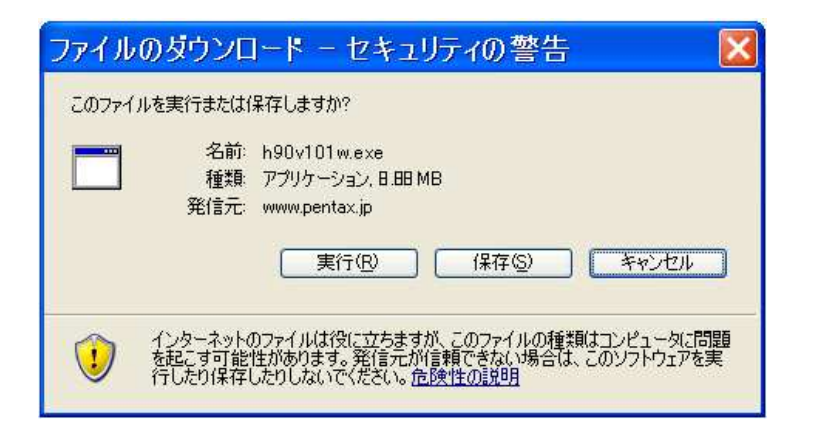

[2]

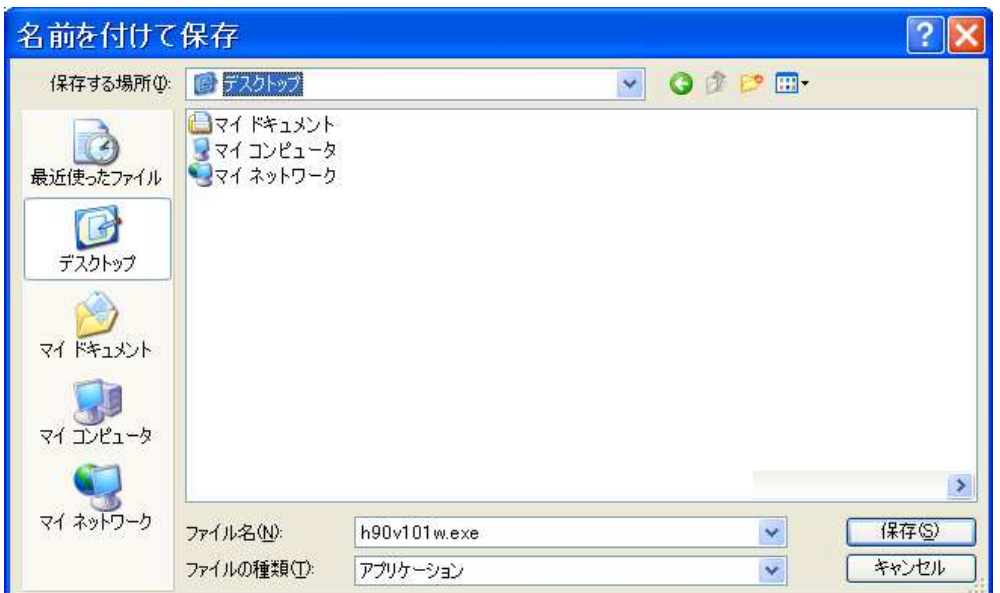

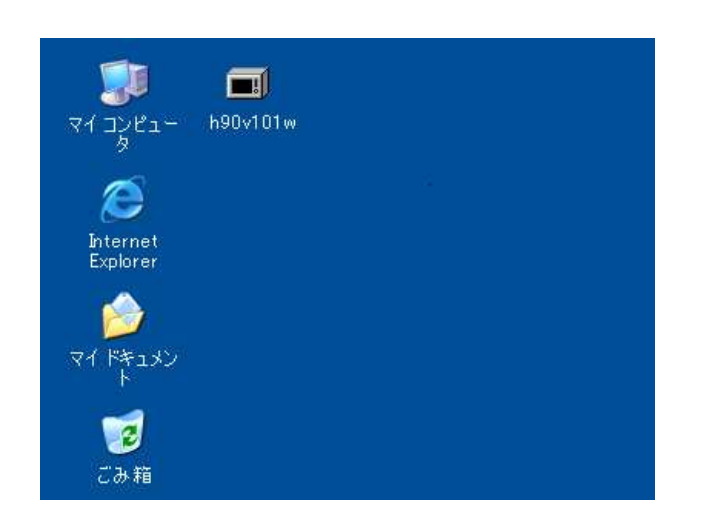

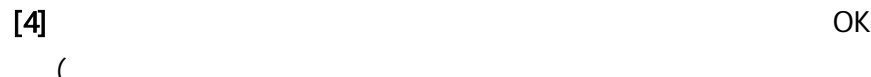

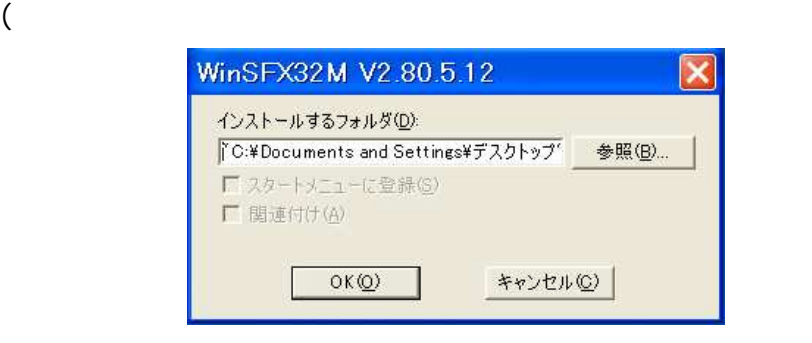

[5] 2

# fwdc317p.bin readme.txt

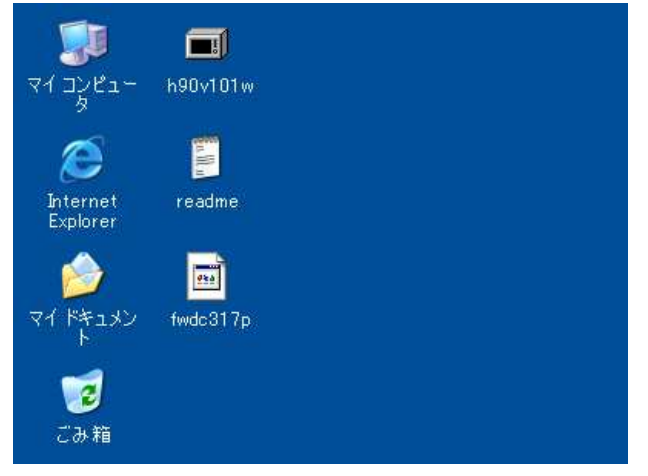

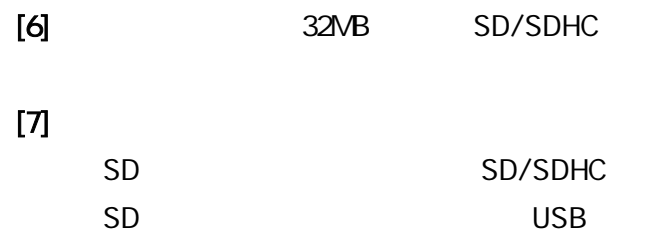

E

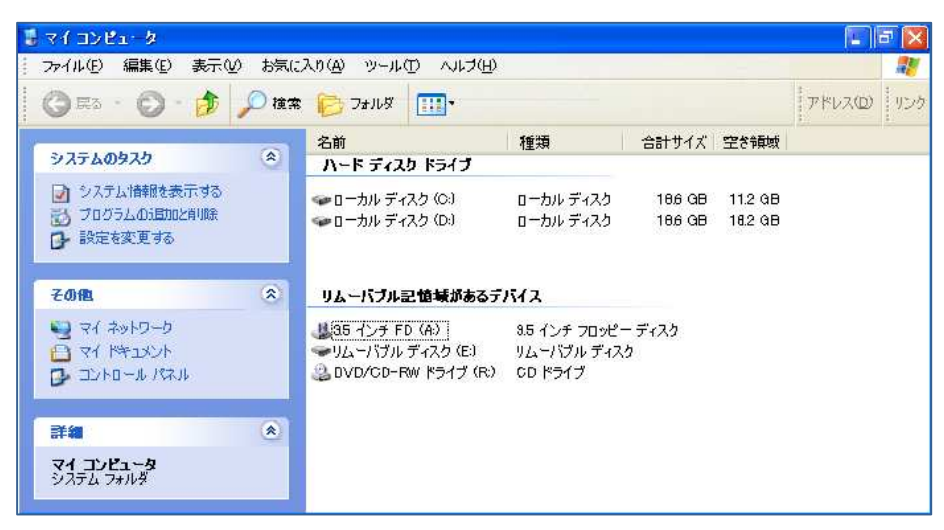

[9] **Example 21 and finally controlled to the controlled to the controlled to the final of the control of the control of the control of the control of the control of the control of the control of the control of the control** 

## fwdc317p.bin

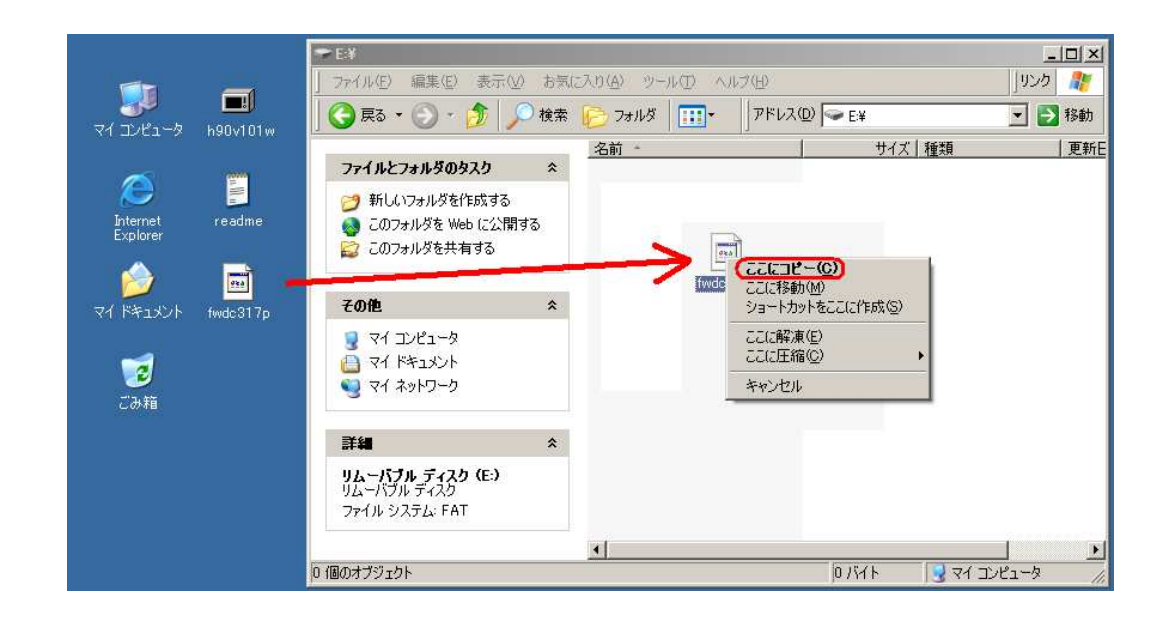

[10] SD/SDHC

SD/SDHC USB

(Windows 7 / Windows Vista / Windows XP / Windows 2000

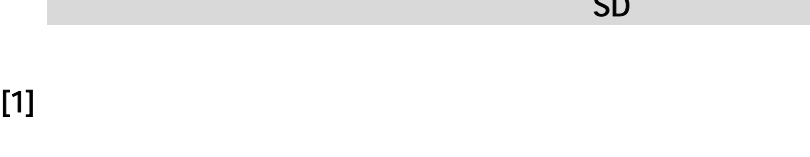

H90V101M

2

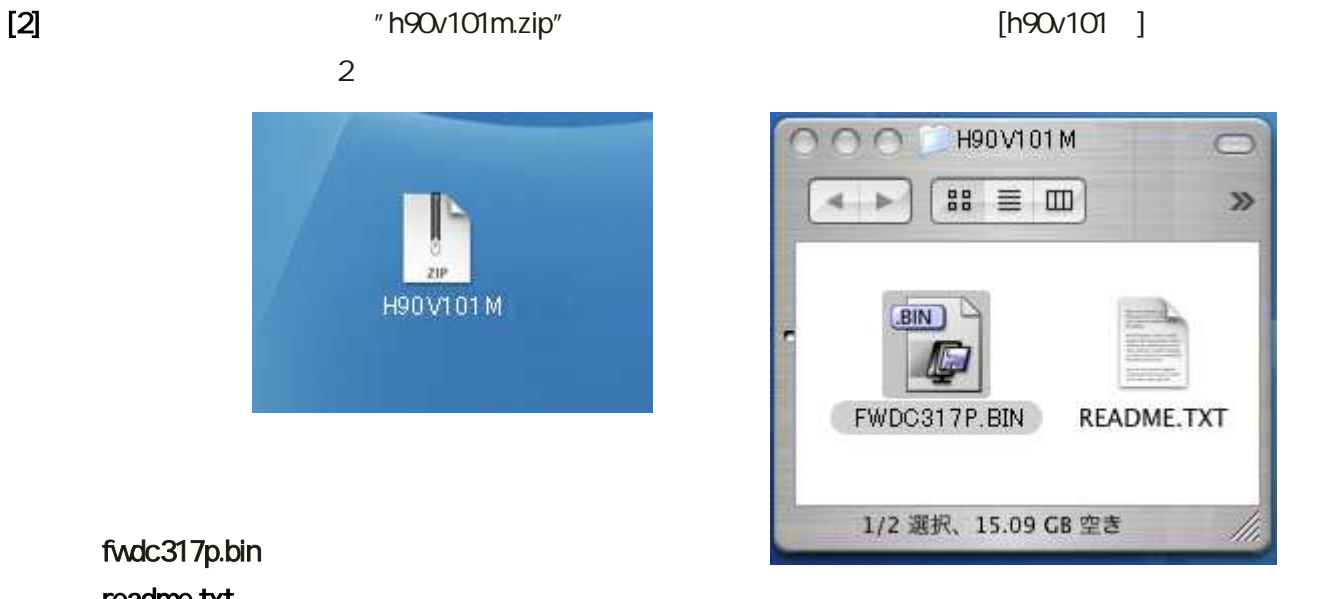

## fwdc317p.bin readme.txt

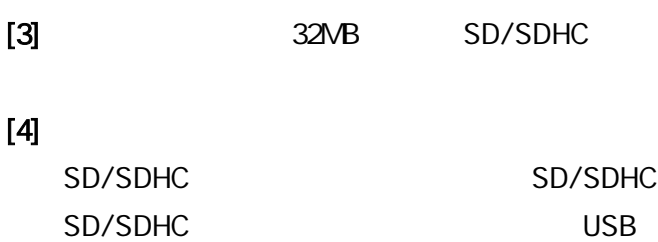

[5] "fwdc317p. bin" SD/SDHC

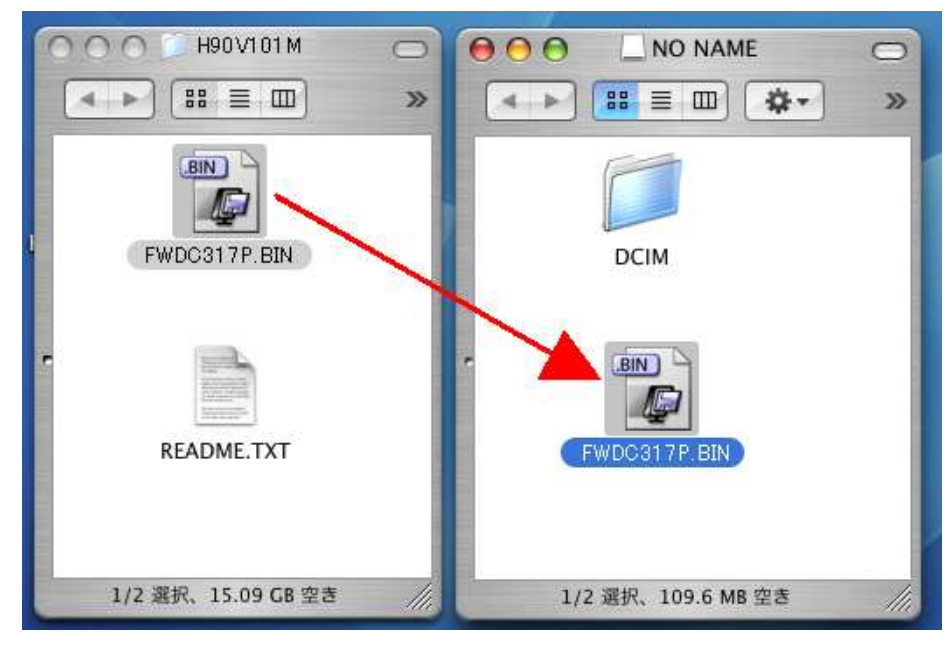

(Macintosh )

[1] SD/SDHC

[2] MENU

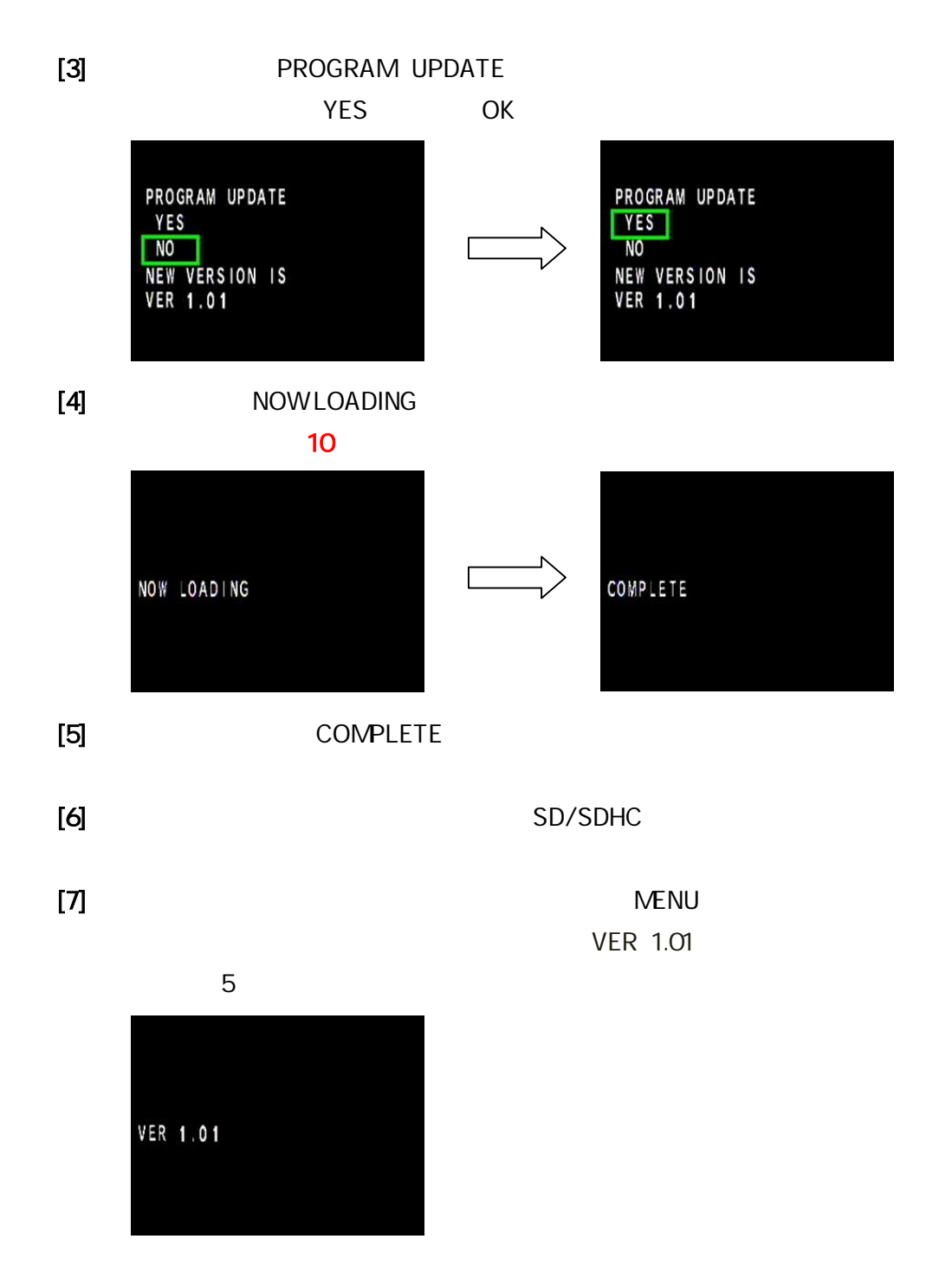

SD/SDHC "fwdc317p.bin"